#### **Computer Architecture**

Prof. Dr. Nizamettin AYDIN

#### [naydin@yildiz.edu.tr](mailto:naydin@yildiz.edu.tr)

http://www.yildiz.edu.tr/~naydin

#### **The Von Neumann Model/Architecture**

- Also called stored program computer (instructions in memory).
- Two key properties:

#### – Stored program

- Instructions stored in a linear memory array
- Memory is unified between instructions and data – The interpretation of a stored value depends on the control
- signals • When is a value interpreted as an instruction?
- Sequential instruction processing
	- One instruction processed (fetched, executed, and completed) at a time

# **A computing System (Reminder)**

#### • What is a computer?

- in terms of what?
	- Functional
	- Structural

#### Functional definition

- Data processing
- Data storage
- Data movement
- Control
- Structural definition
	- Central processing unit
	- Main memory
	- Input/Output
	- System interconnection

3

5

# **Structure - Top Level**

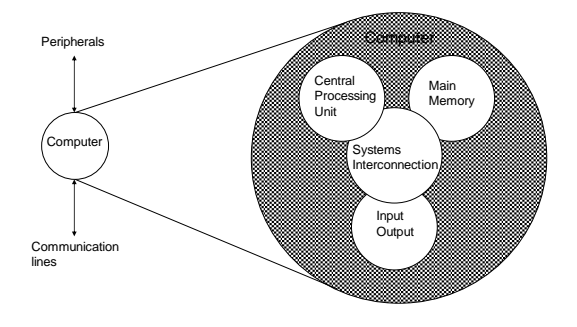

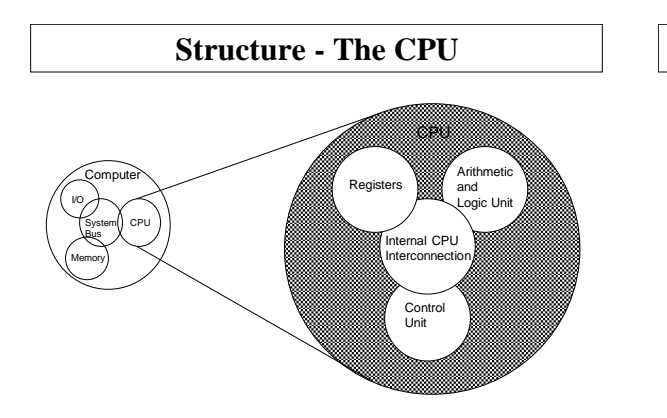

# **Structure - The Control Unit**

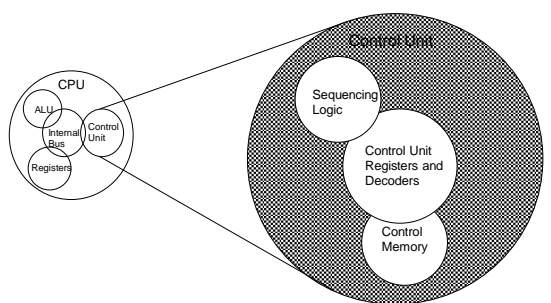

6

# **The Stored Program Computer**

•1943: ENIAC

- Presper Eckert and John Mauchly -- first general electronic computer. **(or was it John V. Atanasoff in 1939?)**
- Hard-wired program -- settings of dials and switches.
- •1944: Beginnings of EDVAC
- among other improvements, includes program stored in memory •1945: John von Neumann
	- wrote a report on the stored program concept,
	- known as the *First Draft of a Report on EDVAC*
- •The basic structure proposed in the draft became known as the "von Neumann machine" (or model).
	- a *memory*, containing instructions and data
	- a *processing unit*, for performing arithmetic and logical operations
	- a *control unit*, for interpreting instructions

#### **Von Neumann Model**

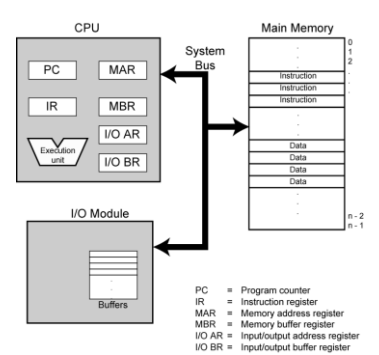

### **ENIAC - details**

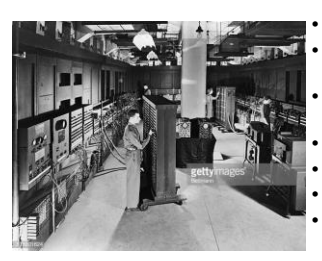

second **http://www.seas.upenn.edu/~museum/**

- Decimal (not binary) • 20 accumulators of 10 digits
- Programmed manually by switches
- 18,000 vacuum tubes • 30 tons
- 15,000 square feet 140 kW power
- consumption
- 5,000 additions per

### **Interface to Memory**

- How does processing unit get data to/from memory?
- MAR: Memory Address Register
- MBR (MDR): Memory Buffer (Data) Register

#### To LOAD a memory location (A):

- 1. Write the address (A) into the MAR.
- 2. Send a "read" signal to the memory.
- 3. Read the data from MBR.
- To STORE a value  $(X)$  to a location  $(A)$ :
	- 1. Write the data (X) to the MBR.
	- 2. Write the address (A) into the MAR.
	- 3. Send a "write" signal to the memory.

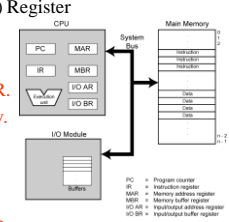

8

10

12

# **Processing Unit**

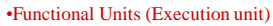

- ALU = Arithmetic and Logic Unit
- could have many functional units. some of them special-purpose
- (multiply, square root, …)

•Registers

- Small, temporary storage
- Operands and results of functional units

•Word Size

- number of bits normally processed by ALU in one instruction
- also width of registers

9

11

# **Input and Output**

•Devices for getting data into and out of computer memory

•Each device has its own interface, usually a set of registers (I/OAR and I/OBR)

•Some devices provide both input and output

#### – disk, network

•Program that controls access to a device is usually called a *driver*.

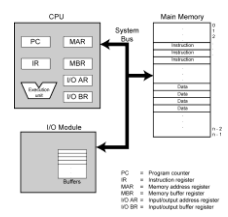

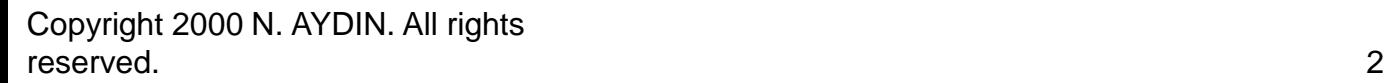

# **Control Unit**

•Orchestrates execution of the program

•Instruction Register (IR) contains the *current instruction*.

•Program Counter (PC) contains the *address* of the next instruction to be executed. •Control unit:

- reads an instruction from memory
- the instruction's address is in the PC
- interprets the instruction, generating signals that tell the other components what to do
	- an instruction may take many *machine cycles* to complete

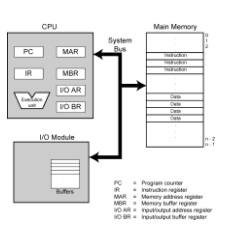

13

15

17

#### **Program Concept**

- Hardwired systems are inflexible
- General purpose hardware can do different tasks, given correct control signals
- Instead of re-wiring, supply a new set of control signals

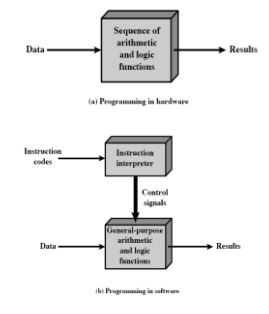

14

16

# **What is a program?**

- A sequence of steps
- For each step, an arithmetic or logical operation is done
- For each operation, a different set of control signals is needed

#### **Instruction Processing**

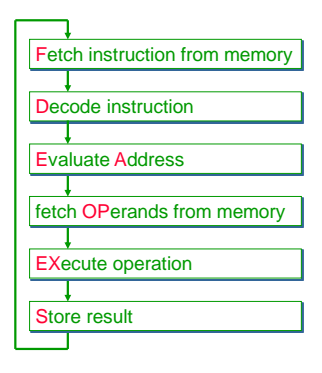

# **Instruction**

•The instruction is the fundamental unit of work. •Specifies two things:

– *opcode*: operation to be performed

- *operands*: data/locations to be used for operation
- •An instruction is encoded as a sequence of bits.
- (*Just like data!*)
	- **Often, but not always, instructions have a fixed length,**
	- **such as 16 or 32 bits.**
	- **Control unit interprets instruction:**
	- **generates sequence of control signals to carry out operation.** – **Operation is either executed completely, or not at all.**
		-

•A computer's instructions and their formats is known as its *Instruction Set Architecture (ISA)*.

# **Instruction Processing: FETCH**

•Load next instruction (at address stored in PC) from memory into Instruction Register (IR).

- Copy contents of PC into MAR.
- Send "read" signal to memory.
- Copy contents of MBR into IR.

•Then increment PC, so that it points to the next instruction in sequence. – PC becomes PC+1.

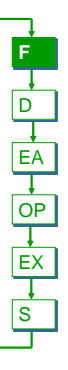

### **Instruction Processing: DECODE**

•First identify the opcode.

– A n-to-2 <sup>n</sup> decoder asserts a control line corresponding to the desired opcode.

•Depending on opcode, identify other operands from the remaining bits.

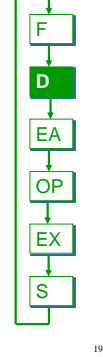

#### **Instruction Processing: EVALUATE ADDRESS**

•For instructions that require memory access, compute address used for access.

#### •Examples:

– add offset to base register  $=$  add offset to PC – add offset to zero

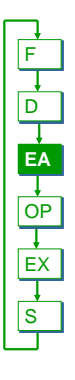

20

#### **Instruction Processing: FETCH OPERANDS**

•Obtain source operands needed to perform operation.

•Examples:

- load data from memory (LDA)
- read data from register file (ADD)

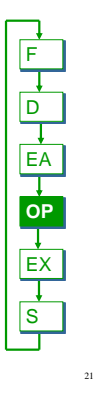

#### **Instruction Processing: EXECUTE**

•Perform the operation, using the source operands.

#### •Examples:

– send operands to ALU and assert ADD signal – do nothing (e.g., for loads and stores)

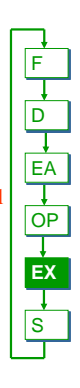

22

#### **Instruction Processing: STORE RESULT**

•Write results to destination. (register or memory)

•Examples:

- result of ADD is placed in destination register – result of memory load is placed in destination register
- for store instruction, data is stored to memory
	- write address to MAR, data to MBR
	- assert WRITE signal to memory

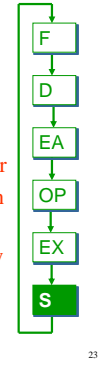

#### **Changing the Sequence of Instructions**

•In the FETCH phase, we increment the Program Counter by 1.

•What if we don't want to always execute the instruction that follows this one?

– examples: loop, if-then, function call

•Need special instructions that change the contents of the PC. •These are called *control instructions*.

- jumps are unconditional -- they always change the PC
- branches are conditional -- they change the PC only if some condition is true (e.g., the result of an ADD is zero)

### **Instruction Processing Summary**

•Instructions look just like data -- it's all interpretation.

•Four basic kinds of instructions:

- Data processing instructions
- Arithmetic and logic instructions (ADD, AND, …) – Data storage instructions
- Memory instructions (LDA, STA)
- $-$  Data movement instructions
- I/O instructions (IN, OUT, ...) – Program flow control instructions
	- Test and branch instructions (JMP, BRP, …)

#### •Six basic phases of instruction processing:

- $F \rightarrow D \rightarrow EA \rightarrow OP \rightarrow EX \rightarrow S$
- not all phases are needed by every instruction
- phases may take variable number of machine cycles

#### **Control Unit State Diagram**

•The control unit is a state machine.

•Here is part of a simplified state diagram:

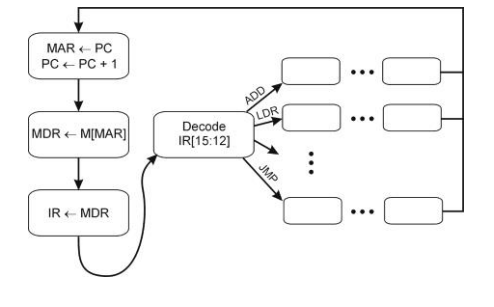

#### **Stopping the Clock**

•Control unit will repeat instruction processing sequence as long as clock is running.

- **If not processing instructions from your application,**
- **then it is processing instructions from the Operating System (OS).**
- **The OS is a special program that manages processor and other resources.**
- •To stop the computer:
	-
	- **AND the clock generator signal with ZERO** – **When control unit stops seeing the CLOCK signal, it stops**

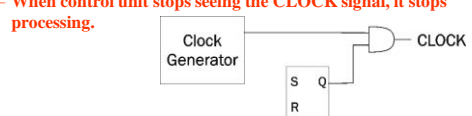

**RUN** 

#### **Dataflow Model of a Computer**

#### **Von Neumann model**

• An instruction is fetched and executed in control flow order

25

27

- As specified by the instruction
- pointer – Sequential unless
- explicit control flow instructio

# **Dataflow model**

• An instruction is fetched and executed in data flow order

 $26$ 

28

- i.e., when its operands are ready – i.e., there is no instruction pointer
- Instruction ordering specified by data flow dependence
	- Each instruction specifies "who" should receive the result
- An instruction can "fire" whenever all operands are received
- Potentially many instructions can execute at the same time
- Inherently more parallel

#### **von Neumann vs Dataflow**

• Consider a von Neumann program (sequential) vs dataflow execution

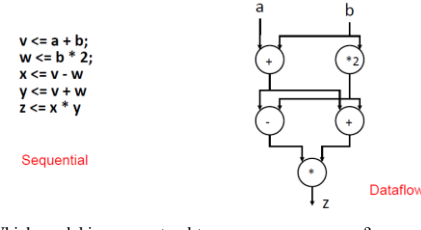

- Which model is more natural to you as a programmer?
- All major instruction set architectures today use von Neumann – x86, ARM, MIPS, SPARC, Alpha, POWER PC

**Fundamental Computer Elements**

#### **Fundamental computer elements**

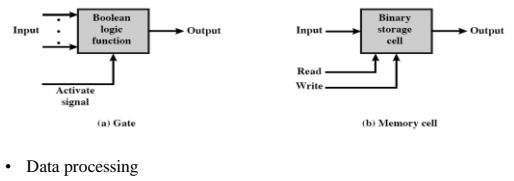

- Provided by gates Data storage
- Provided by memory cells
- Data movement
- The paths between components are used to move data from/to memory • Control
- The paths between components can carry control signals

### **Levels of Representation**

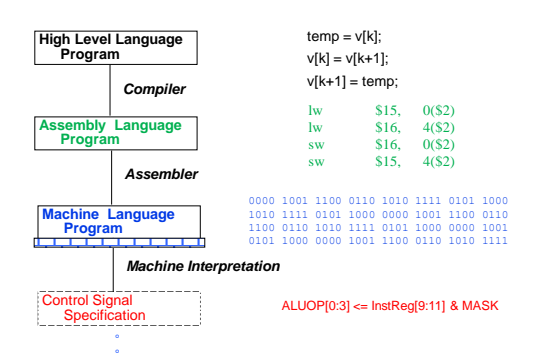

#### **Computer Components-CPU**

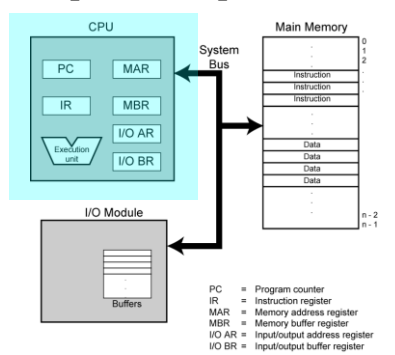

# **CPU Structure**

31 32

#### • CPU must:

- Fetch instructions
- Interpret instructions
- Fetch data
- Process data
- Write data

33

35

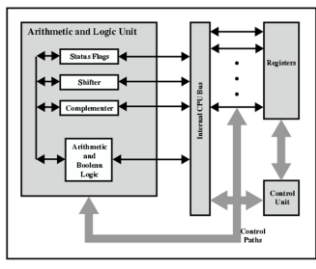

34

### **Registers**

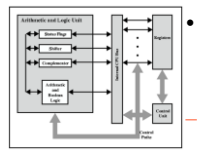

• CPU must have some working space (temporary storage) – Called registers

- Number and function vary between processor designs
- One of the major design decisions
- Top level of memory hierarchy

### Registers in the  $\mu$ P perform two roles:

- User-visible registers
	- Enable the machine- or assembly language programmer to minimize main memory references by optimizing use of registers
- Control and status registers
	- Used by the control unit to control the operation of the processor and by priviliged, operating system programs to control the execution of programs

Copyright 2000 N. AYDIN. All rights reserved. 6

### **User Visible Registers**

- General Purpose registers
- Data registers
- Address registers
- Condition Codes (flags)

#### **Condition Code Registers**

- Sets of individual bits
	- e.g. result of last operation was zero
- Can be read (implicitly) by programs – e.g. Jump if zero
- Can not (usually) be set by programs

### **Control & Status Registers**

- Program Counter (PC) – Contains the address of an instruction to be fetched
- Instruction Decoding Register (IR) – Contains the instruction most recently fetched
- Memory Address Register (MAR) – Contains the addres of location in memory
- Memory Buffer Register (MBR)
	- Contains a word or data to be written to memory or the word most recently read

#### **Program Status Word**

38

40

42

- A set of bits containing status information
- Includes Condition Codes (flags)
	- Sign • sign of last result
	- $-7$ ero
	- set when the result is 0
	- Carry
		- set if an operation resulted in a carry (addition) into or borrow (subtraction) out of a high order bit
	- Equal

37

39

41

- set if a logical compare result is equality
- Overflow
- used to indicate arithmetic overflow – Interrupt enable/disable
- used to enable or disable interrupts

# **Example Register Organizations**

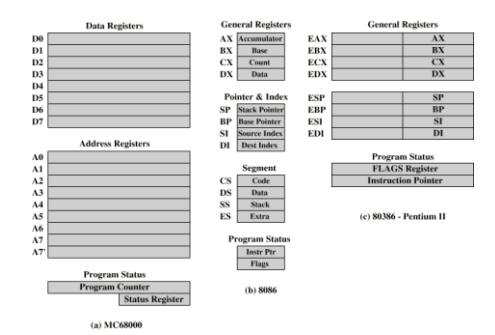

# **Computer Components-Memory**

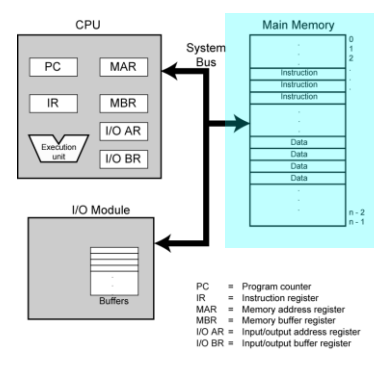

# **Operation of Memory**

#### • Each memory location has a unique address

- Address from an instruction is copied to the MAR which finds the location in memory
- CPU determines if it is a store or retrieval
- Transfer takes place between the MBR and memory – MBR is a two way register

43

45

47

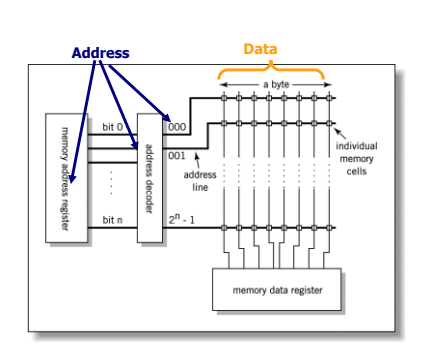

**Relationship between MAR, MBR and Memory**

44

46

48

### **MAR-MBR Example**

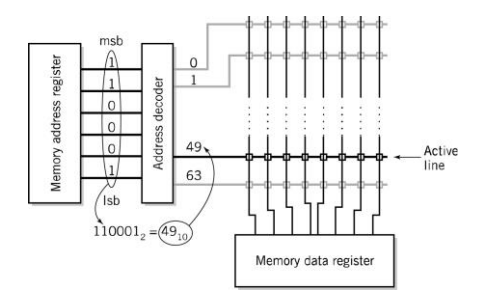

# **Visual Analogy of Memory**

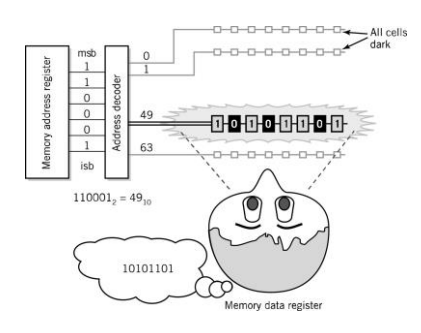

# **Individual Memory Cell**

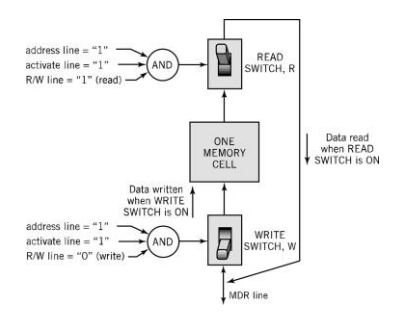

# **Memory Capacity**

- Determined by two factors
	- Number of bits in the MAR
		- $2^k$  where K = width of the register in bits
	- Size of the address portion of the instruction
		- 4 bits allows 16 locations
		- 8 bits allows 256 locations
		- 32 bits allows 4,294,967,296 or 4 GB
- Important for performance
	- Insufficient memory can cause a processor to work at 50% below performance

# Copyright 2000 N. AYDIN. All rights reserved. 8

### **Memory Hierarchy**

- Registers
	- In CPU
- Internal or Main memory
	- May include one or more levels of cache
	- $-$  "RAM"
- External memory
	- Backing store

### **Memory Hierarchy**

• This storage organization can be thought of as a pyramid:

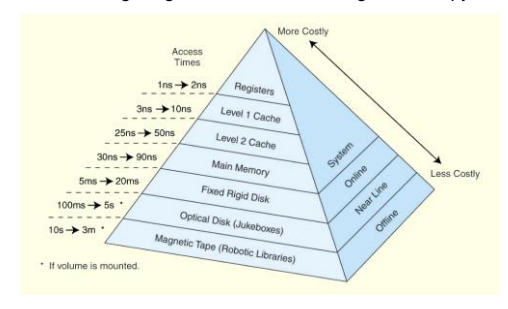

**Cache**

49

51

53

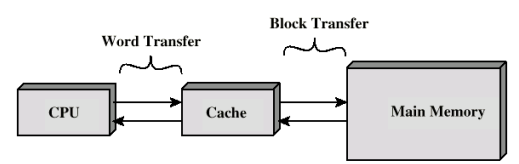

- Small amount of fast memory
- Sits between normal main memory and CPU
- May be located on CPU chip or module

### **Virtual Memory**

50

52

54

- Cache memory enhances performance by providing faster memory access speed.
- Virtual memory enhances performance by providing greater memory capacity, without the expense of adding main memory.
- Instead, a portion of a disk drive serves as an extension of main memory.
- If a system uses paging, virtual memory partitions main memory into individually managed *page frames*, that are written *(or paged)* to disk when they are not immediately needed.

#### **RAM: Random Access Memory**

- DRAM (Dynamic RAM)
	- Most common, cheap
	- Volatile: must be refreshed (recharged with power) 1000's of times each second
- SRAM (static RAM)
	- Faster than DRAM and more expensive than DRAM
	- Volatile
	- Frequently small amount used in *cache memory* for highspeed access used

### **Dynamic RAM Structure**

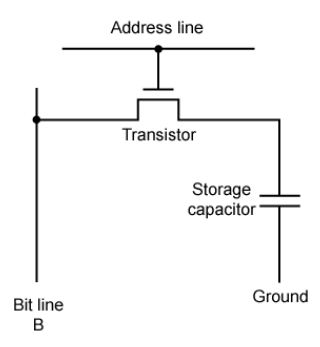

#### **Stating RAM Structure**

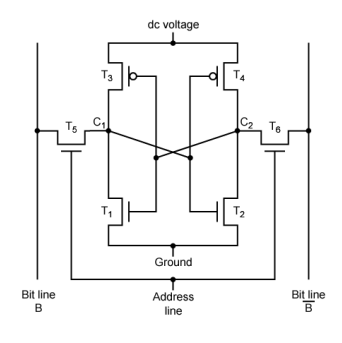

### **Read Only Memory (ROM)**

- Permanent storage – Nonvolatile
- Used in...
	- Microprogramming
	- Library subroutines
	- Systems programs (BIOS)
	- Function tables

# **Types of ROM**

- Written during manufacture
	- Very expensive for small runs
- Programmable (once)
	- PROM
	- Needs special equipment to program
- Read "mostly"
	- Erasable Programmable (EPROM)
		- Erased by UV
	- Electrically Erasable (EEPROM)
		- Takes much longer to write than read
	- Flash memory
		- Erase whole memory electrically

# **Types of External Memory**

56

58

• SSD

 $55$ 

57

59

- Fast – Expensive (relatively)
- Magnetic Disk
	- RAID
	- Removable
- Optical
	- CD-ROM
	- CD-Recordable (CD-R)
	- CD-R/W
	- DVD
- Magnetic Tape

# **Computer Components-I/O**

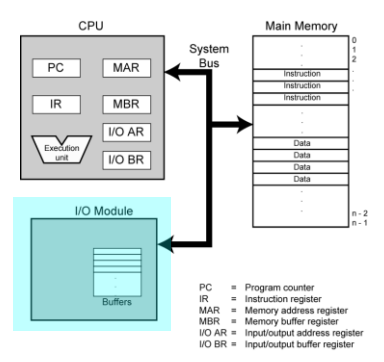

# **Input/Output Problems**

- Wide variety of peripherals
	- Delivering different amounts of data
	- At different speeds
- In different formats • All slower than CPU
- and RAM
- Need I/O modules

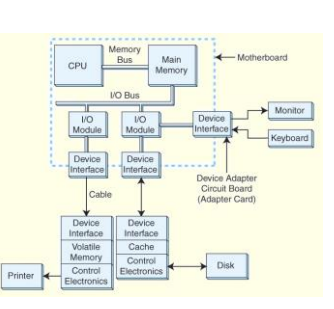

## **Input/Output Module**

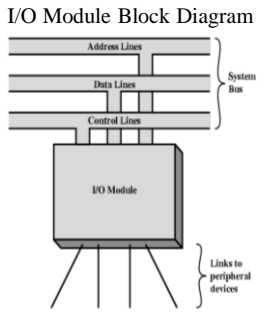

- Interface to CPU and
- Memory
- Interface to one or more peripherals
- I/O Module Function:
- Control & Timing
- CPU Communication
- Device Communication – Data Buffering

61

63

65

– Error Detection

**External Devices**

Data bits<br>to and from<br>I/O modul

Data (device-<br>to and from<br>environment

Buffer

**Transduce** 

External Device Block Diagram • External Devices:

Status<br>signals to<br>I/O modu

Control<br>Logic

Contro<br>signals fron<br>I/O module

– Human readable

- Screen, printer, keyboard
- Machine readable • Monitoring and control
- Communication
	- Modem

• Network Interface Card (NIC)

62

64

# **I/O Steps**

- CPU checks I/O module device status
- I/O module returns status
- If ready, CPU requests data transfer
- I/O module gets data from device
- I/O module transfers data to CPU
- Variations for output, DMA, etc.

# **I/O Architectures**

- I/O can be controlled in four general ways:
	- Programmed I/O
		- Reserves a register for each I/O device.
		- Each register is continually polled to detect data arrival.
	- Interrupt-Driven I/O
		- Allows the CPU to do other things until I/O is requested.
	- Direct Memory Access (DMA)
		- Offloads I/O processing to a special-purpose chip that takes care of the details.
	- Channel I/O
		- Uses dedicated I/O processors.

# **Computer Components- Bus**

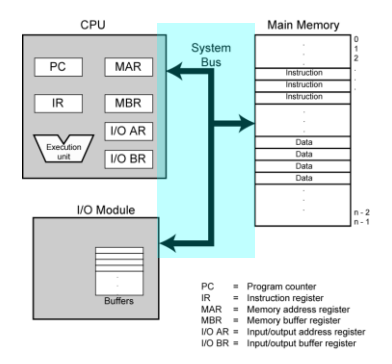

#### **Bus**

- The physical connection that makes it possible to transfer data from one location in the computer system to another
- Group of electrical conductors for carrying signals from one location to another
- 4 kinds of signals

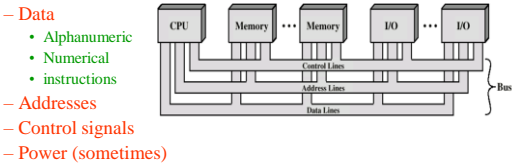

#### **Bus**

- Connects CPU and Memory
- I/O peripherals: on the same bus as CPU/memory or separate bus
- Physical packaging commonly called *backplane*
	- Also called *system bus* or *external bus*
	- Example of *broadcast bus* (address bus)
	- Part of printed circuit board called *motherboard* that holds CPU and related components

#### **Bus Characteristics**

• Protocol

67

69

71

- Documented agreement for communication
- Specification that spells out the meaning of each line and each signal on each line
- Throughput, i.e., data transfer rate in bits per second
- Data width in bits carried simultaneously

#### **Bus types**

- Data Bus
	- Carries data
	- Width is a key determinant of performance • 8, 16, 32, 64 bit
- Address bus
	- Identify the source or destination of data
	- Bus width determines maximum memory capacity of system
	- e.g. 8080 has 16 bit address bus giving 64k address space
- Control Bus

components including backplane

- Control and timing information
	- Memory read/write; I/O read/write; Transfer acknowledge; Bus request; Bus grant; Interrupt request; Interrupt acknowledge; Clock; Reset

**Motherboard**

### **What do buses look like?**

- Parallel lines on circuit boards
- Ribbon cables
- Strip connectors on mother boards • e.g. PCI
- Sets of wires

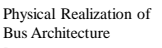

68

70

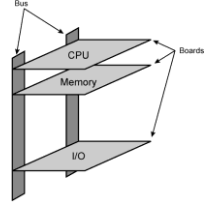

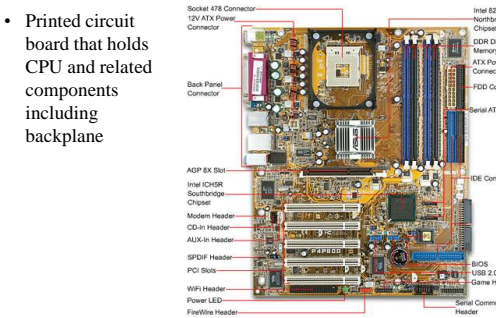

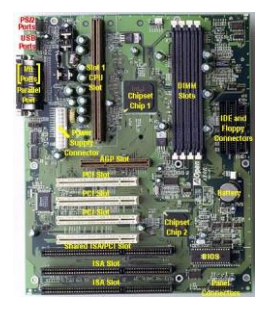

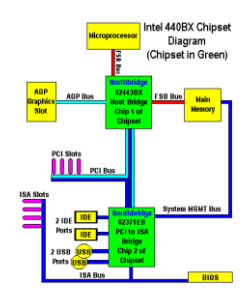

Copyright 2000 N. AYDIN. All rights reserved. The served of the served of the served of the served of the served of the served of the series of the served of the series of the series of the series of the series of the series of the series of the series of th

#### **Typical PC Interconnections**

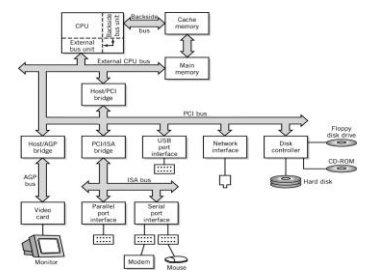

*Bus interface bridges* connect different bus types

#### **Instructions**

• Instruction:

73

75

77

- Direction given to a computer – Causes electrical signals to be sent through specific circuits for processing
- The operation of the processor is determined by the instructions it executes,
	- which is referrred as machine instructions or computer instructions

74

76

**Addresses**

• The collection of different instructions that the processor execute is referred as the processor's instruction set.

#### **What is an Instruction Set?**

- The complete collection of instructions that are understood by a CPU
	- Machine Code
	- Binary
- Usually represented by assembly codes
- Differentiates computer architecture by the
	- Number of instructions
	- Complexity of operations performed by individual **instructions**
	- Data types supported
	- Format (layout, fixed vs. variable length)
	- Use of registers
	- Addressing (size, modes)

#### **Instruction Elements**

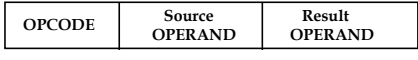

- Operation code (OPCODE): task – Do this
- Source OPERAND reference(s) – To this
- Result OPERAND reference – Put the answer here
- Next Instruction Reference – When you have done that, do this...

#### **Instruction Elements**

- Source and Result Operands can be in one of the following areas:
	- Main memory
	- Virtual memory
	- Cache
	- CPU register
	- I/O device

# **Instruction Format**

- *Machine-specific* template that specifies
	- Length of the op code
	- Number of operands
	- Length of operands

**Simple 32-bit Instruction Format**

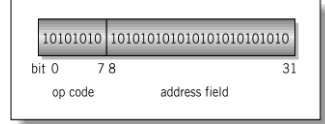

# **Instruction Types**

- Data Transfer (load, store)
	- Most common, greatest flexibility
		- Involve memory and registers – What's a *word* ? 16? 32? 64 bits?
- Arithmetic
- Operators *+ - / \* ^*
- Integers and floating point
- Logical or Boolean
	- Relational operators: **> < =**
	- Boolean operators **AND, OR, XOR, NOR,** and **NOT**
- Single operand manipulation instructions – Negating, decrementing, incrementing

# **More Instruction Types**

- Bit manipulation instructions – Flags to test for conditions
- Shift and rotate
- Program control

79

81

83

- Stack instructions
- Multiple data instructions
- I/O and machine control

### **Register Shifts and Rotates**

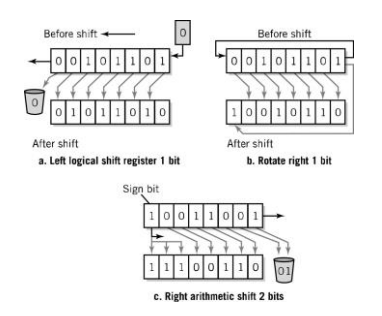

### **Program Control Instructions**

#### • Program control

and return

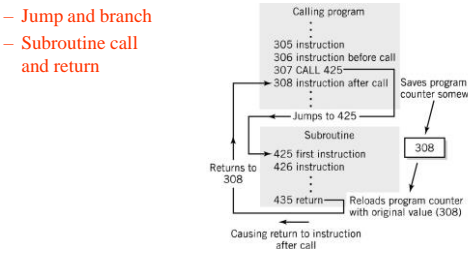

80

82

**Instruction Cycle**

- Two steps:
- Fetch
	- Execute

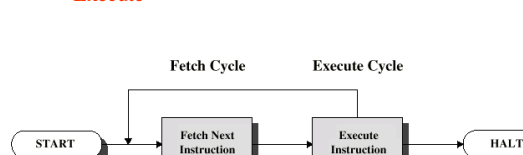

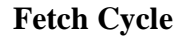

- Program Counter (PC) holds address of next instruction to fetch
- Processor fetches instruction from memory location pointed to by PC
- Increment PC – Unless told otherwise
- Instruction loaded into Instruction Register (IR)
- Processor interprets instruction and performs required actions

Copyright 2000 N. AYDIN. All rights reserved. The served of the served of the served of the served of the series of the series of the series of the series of the series of the series of the series of the series of the series of the series of the series of th

## **Execute Cycle**

- Processor-memory – data transfer between CPU and main memory
- Processor I/O – Data transfer between CPU and I/O module
- Data processing – Some arithmetic or logical operation on data
- Control
	- Alteration of sequence of operations
	- e.g. jump
- Combination of above

#### **A simple example – A hypotetical machine**

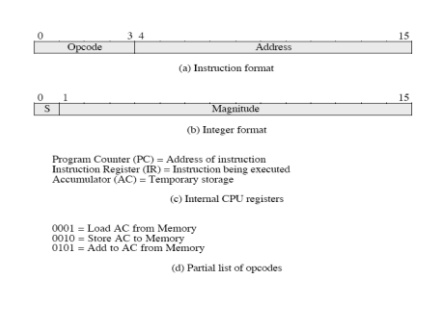

86

88

# **A simple example –**

85

87

89

- Next figure illustrates a partial program execution.
- It adds the contents of the memory word at address 940 to the contents of the memory word at address 941 and stores the result in the address 941.
- Here 3 instructions (3 fetch and 3 execute cycles) are required

# **Example of Program Execution**

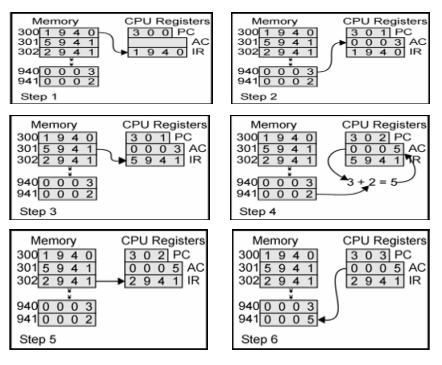

### **The von Neumann Model**

- **This is a general depiction of a von Neumann system:**
- **These computers employ a fetchdecode-execute cycle to run programs as follows . . .**

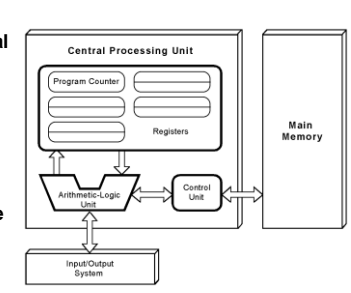

# **A virtual processor for understanding instruction cycle**

The Visible Virtual Machine (VVM)

• **The control unit fetches the next instruction from memory using the program counter to determine where the instruction is located.**

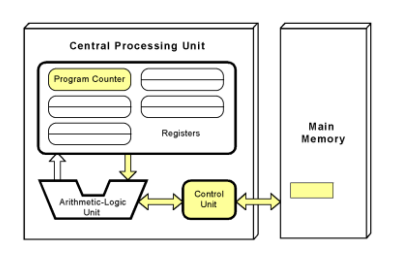

91

93

95

• **The instruction is decoded into a language that the ALU can understand.**

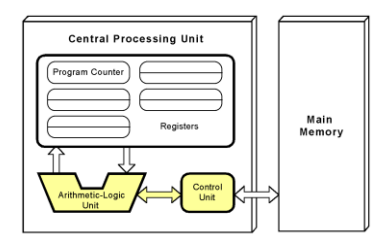

92

94

• **Any data operands required to execute the instruction are fetched from memory and placed into registers within the CPU.**

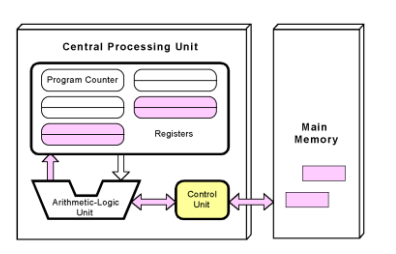

• **The ALU executes the instruction and places results in registers or memory.**

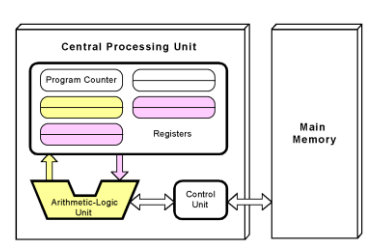

**A virtual processor for understanding instruction cycle**

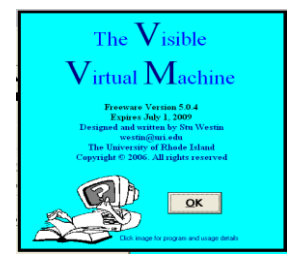

#### **The VVM Machine**

- The Visible Virtual Machine (VVM) is based on a model of a simple computer device called the Little Man Computer which was originally developed by Stuart Madnick in 1965, and revised in 1979.
- The VVM is a virtual machine because it only appears to be a functioning hardware device.
- In reality, the VVM "hardware" is created through a software simulation. One important simplifying feature of this machine is that it works in decimal rather than in the traditional binary number system.
- Also, the VVM works with only one form of data decimal integers.

Copyright 2000 N. AYDIN. All rights reserved. The contract of the contract of the contract of the contract of the contract of the contract of the contract of the contract of the contract of the contract of the contract of the contract of the contract of the

# **Hardware Components of VVM**

- **I/O Log**. This represents the system console which shows the details of relevant events in the execution of the program. Examples of events are the program begins, the program aborts, or input or output is generated.
- **Accumulator Register** (Accum). This register holds the values used in arithmetic and logical computations. It also serves as a buffer between input/output and memory. Legitimate values are any integer between -999 and +999. Values outside of this range will cause a fatal VVM Machine error. Non integer values are converted to integers before being loaded into the register.
- **Instruction Cycle Display**. This shows the number of instructions that have been executed since the current program execution began.

97

99

101

# **Hardware Components of VVM**

- **Instruction Register** (Instr. Reg.). This register holds the next instruction to be executed. The register is divided into two parts: a one-digit *operation code*, and a two digit *operand*. The Assembly Language mnemonic code for the operation code is displayed below the register.
- **Program Counter Register** (Prog. Ctr.). The two-digit integer value in this register "points" to the next instruction to be fetched from RAM. Most instructions increment this register during the *execute* phase of the
- **RAM**. The 100 *data-word* Random Access Storage is shown as a matrix of ten rows and ten columns. The two-digit memory addresses increase sequentially across the rows and run from 00 to 99. Each storage location can hold a three-digit integer value between -999 and +999.

98

100

### **Data and Addresses**

- All data and address values are maintained as decimal integers.
- The 100 data-word memory is addresses with two-digit addressed in the range 00-99.
- Each memory location holds one data-word which is a decimal integer in the range -999 - +999.
- Data values beyond this range cause a data overflow condition and trigger a VVM system error.

# **VVM Program Editor**

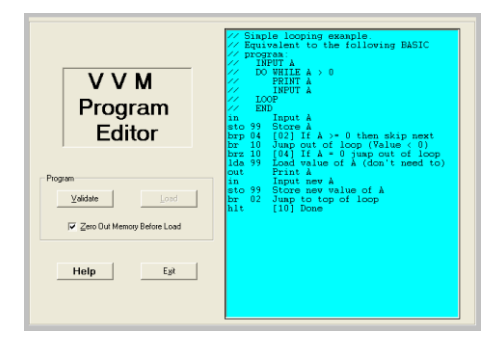

### **VVM Program Editor**

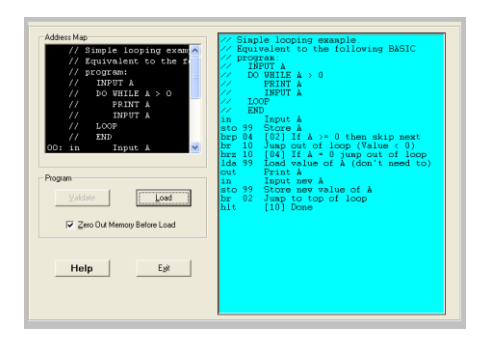

# **VVM Structure and User Interface**

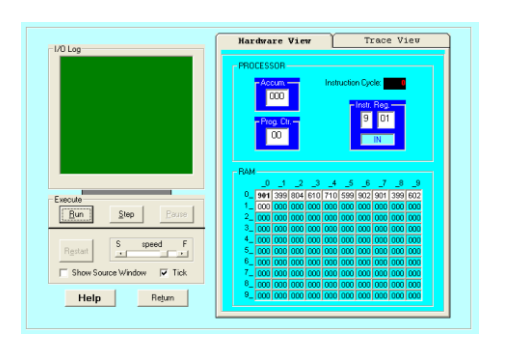

#### **VVM System Errors**

- **Data value out of range**. This condition occurs when a data value exceeds the legitimate range -999 4999. The condition will be detected while the data resides in the *Accumulator Register*. Probable causes are an imp
- **Undefined instruction.** This occurs when the machine attempts to execute a three-digit value in the *Instruction Register* which can not be interpreted as a valid instruction code. See the help topic "VVM Language" for v instruction in your program.
- **Program counter out of range**. This occurs when the Program Counter Register is incremented beyond the limit of 99. The likely cause is failure to include a *Halt* instruction in your program, or a branch to a high memo

103

105

107

• **User cancel**. The user pressed the "Cancel" button during an *Input* or *Output* operation.

#### **The Language Instructions**

- **Load Accumulator (5***nn***) [LDA** *nn***]** The content of RAM address *nn* is copied to the Accumulator Register, replacing the current content of the register. The content of RAM address *nn* remains unchanged. The Program Counter Register is incremented by one.
- **Store Accumulator (3***nn***) [STO** *nn***]** or **[STA** *nn***]** The content of the Accumulator Register is copied to RAM address *nn*, replacing the current content of the address. The content of the Accumulator Register remains unchanged. The Program Counter Register is incremented by one.
- **Add (1nn) [ADD nn]** The content of RAM address *nn* is added to the content of the Accumulator Register, replacing the current content of the register. The content of RAM address *nn* remains unchanged. The Program Cou

### **The Language Instructions**

- **Subtract**  $(2nn)$  **[SUB**  $nn$ **]** The content of RAM address  $nn$  is subtracted from the content of the Accumulator Register, replacing the current content of the register. The content of RAM address  $nn$  remains unchanged. The
- Input (901) [IN] or [INP] A value input by the user is stored in the Accumulator Register, replacing the current content of the register. Note that the two-digit operand does not represent an address in this instruction
- **Output (902) [OUT]** or **[PRN]** The content of the Accumulator Register is output to the user. The current content of the register remains unchanged. Note<br>that the two-digit operand does not represent an address in this instruction, but<br>rather specifies the particulars of the I/O operation (see I

### **The Language Instructions**

- **Branch if Zero (7***nn***) [BRZ** *nn***]** This is a conditional branch instruction. If the value in the Accumulator Register is zero, then the current value of the Program<br>Counter Register is replaced by the operand value *mn* (the result is that the next<br>instruction to be executed will be taken from address *nn* sequential address). Otherwise (Accumulator >< 0), the Program Counter Register is incremented by one (thus the next instruction to be executed will be taken from the next sequential address).
- **Branch if Positive or Zero (8***nn***) [BRP** *nn***]** This is a conditional branch instruction. If the value in the Accumulator Register is nonnegative (i.e.,  $>= 0$ ), then the current value of the Program Counter Register is replaced by the operand value  $nn$  (the result is that the next instruction to b nn rather than from the next sequential address). Otherwise (Accumulator < 0), the Program Counter Register is incremented by one (thus the executed will be taken from the next sequential address).
- **Branch (6nn) [BR nn] or [BRU nn] or [JMP nn]** This is an unconditional branch instruction. The current value of the Program Counter Register is replaced by the operand value nn. The result is that the next instruction to from address *nn* rather than from the next sequential address. The value of the Program Counter Register is not incremented with this instruction.

#### 106

104

### **The Language Instructions**

- **No Operation (4***nn***) [NOP]** or **[NUL]** This instruction does nothing other than increment the Program Counter Register by one. The operand value *nn* is ignored in this instruction and can be omitted in the Assembly Language format. (This instruction is unique to the VVM and is not part of the Little Man Model.)
- **Halt (0***nn***) [HLT]** or **[COB]** Program execution is terminated. The operand value *nn* is ignored in this instruction and can be omitted in the Assembly Language format.

#### **Embedding Data in Programs**

• Data values used by a program can be loaded into memory along<br>with the program. In Machine or Assembly Language form simply<br>use the format "*smnn*" where *s* is an optional sign, and *nnn* is the<br>three-digit data value. "DAT *snnn*" for clarity.

#### **Assembly Language**

- Specific to a CPU
- 1 to 1 correspondence between assembly language instruction and binary (machine) language instruction
- *Mnemonics* (short character sequence) represent instructions
- Used when programmer needs precise control over hardware, e.g., device drivers

#### **Example - Add 2 Numbers**

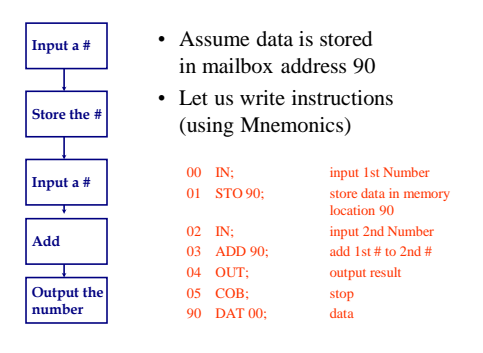

#### **Example - Add 2 Numbers (Using Machine code)**

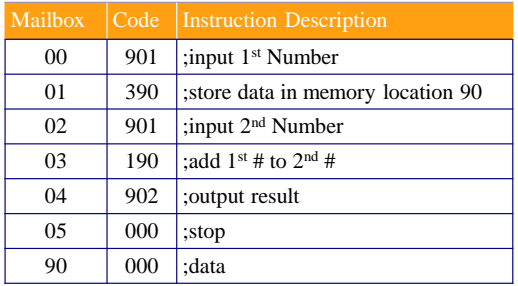

# **Program Control**

• Branching (executing an instruction out of sequence)

– Changes the address in the counter

• Halt

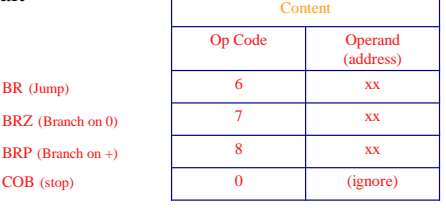

111

109

# **Instruction Set**

110

112

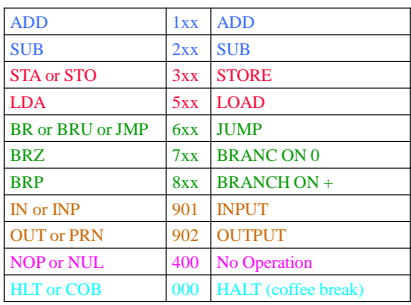

#### **Example - Find Positive Difference of 2 Numbers**

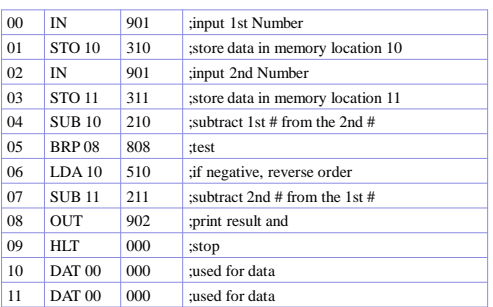